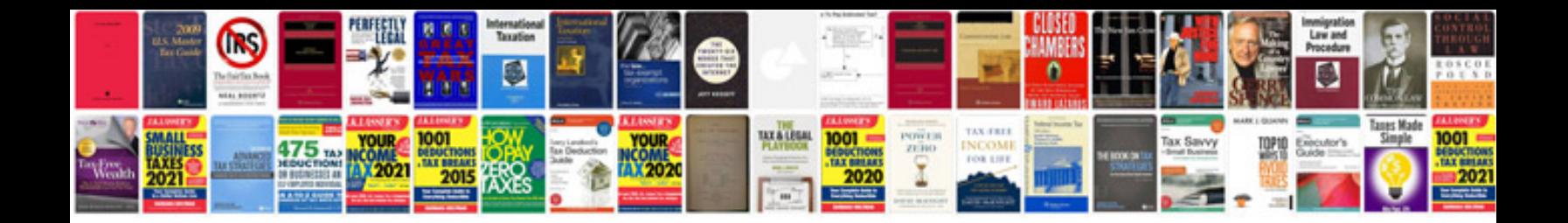

**Corvette service manual download**

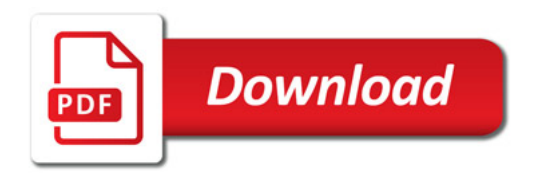

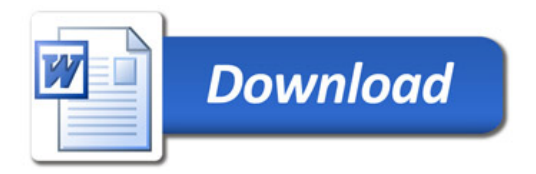